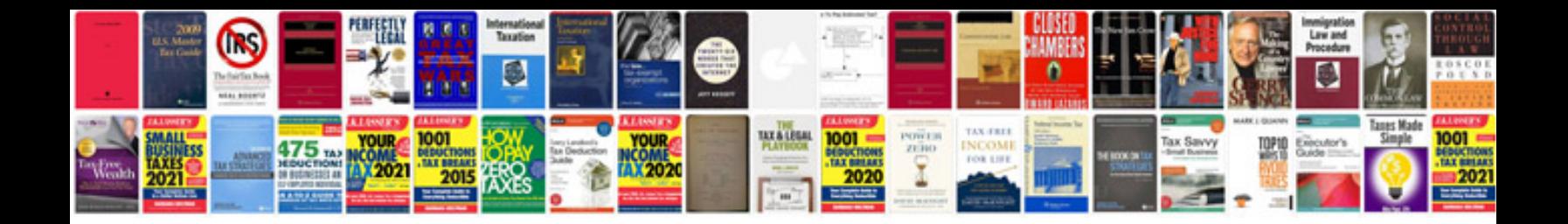

**Technical requirements document template**

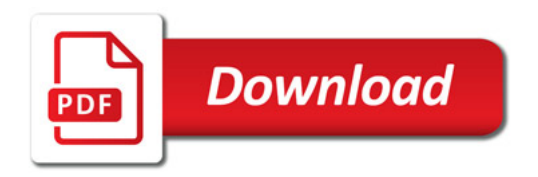

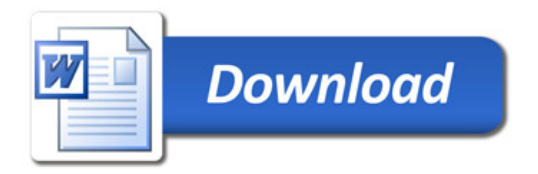